# Python basics

Xiao-jiang Li, Ph. D Candidate
Department of Geography, UCONN

# Introduction of Python

Python is ideal for non-professional programmers
 Easy to learn, and powerful.

#### Python is Scripting language

Python interpreter can interpret (rather than compile) and automate the execution of tasks

# Python is for automation Work with software applications, Microsoft Office

# Python is for science Numpy, Pandas, opency...

# Python applications

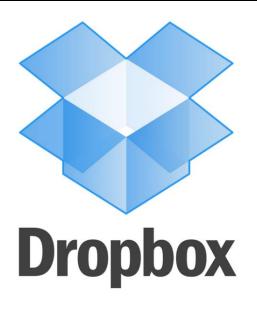

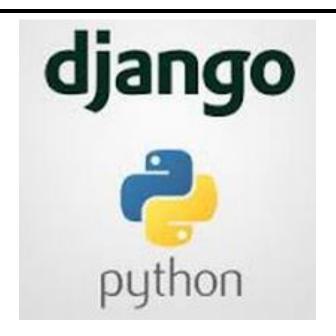

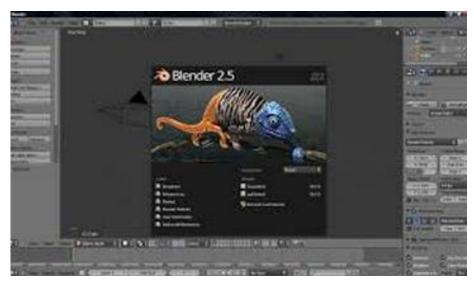

# Python IDE

## Python official website

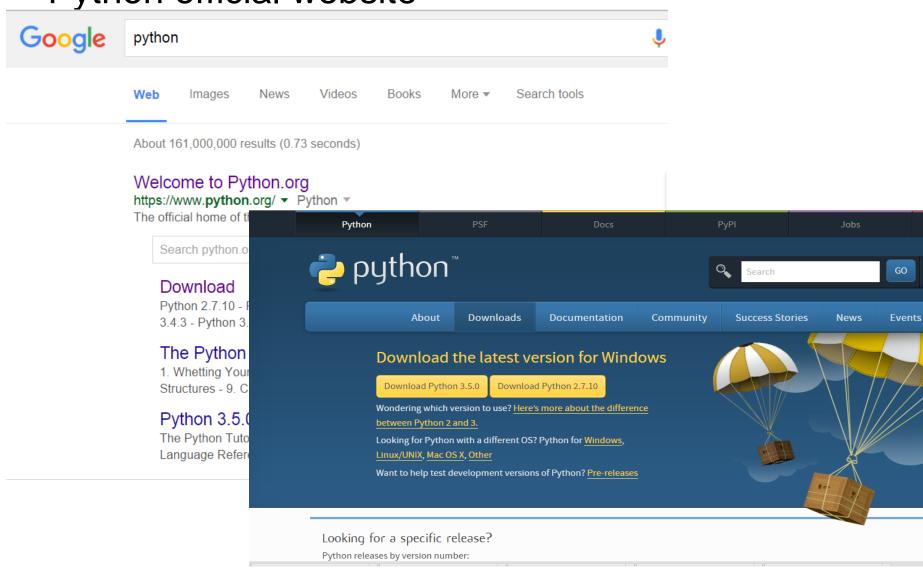

# Python IDE

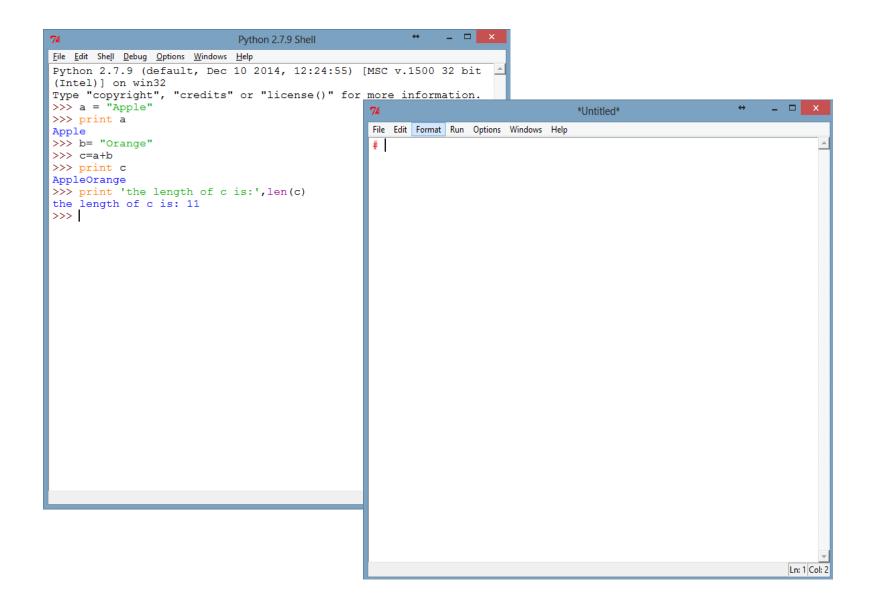

# Data types - Number

## Integer

Number with no decimal part, 1, 2, 4

```
>>> a = 1
>>> print a
1
```

#### **Float**

Decimal number, like 1.10, 10.243

```
>>> b = 1.0
>>> print b
1.0
>>> c = 10.243
>>> print c
10.243
```

# Data types – number operations

## Number operations

#### Add

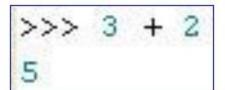

#### Subtract

```
>>> 3 - 2
1
```

#### Negative

#### Division

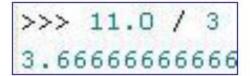

#### Division (truncate)

#### Division remainder

#### Multiply

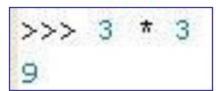

#### Exponent

#### Exponent

# Data types – number operations

## Number operations of float and integer

```
>>> a = 1
>>> c = 10.243
>>> print a+c
11.243
```

## Conversion between float and integer

```
>>> fa = float(a)
>>> print fa
1.0
>>> ic = int(c)
>>> print ic
10
```

**Strings are text**, anything that is enclosed by quotes.

Single or double quotes are fine but consistency is needed for a given string.

```
>>> a = 'Apple'
>>> b = "Apple"

>>> c = 'Apple"
SyntaxError: EOL while scanning string literal
```

## String operations

#### 1. Print strings

```
>>> a = 'c:\desktop\good'
>>> print a
c:\desktop\good
>>> b = 'c:\desktop\notgood'
>>> print b
c:\desktop
otgood
```

Why? How to print 'c:\desktop\notgood' correctively

## Add a 'r' before the string

```
>>> b = r'c:\desktop\notgood'
>>> print b
c:\desktop\notgood
```

## String operations

## 2. Connect two strings

```
>>> a = "Apple"
>>> print a
Apple
>>> b= "Orange"
>>> c=a+b
>>> print c
AppleOrange
```

## 3. The length of a string

```
>>> print c
AppleOrange
>>> print 'the length of c is:',len(c)
the length of c is: 11
>>> |
```

4. Other string operations

Lowercase, Uppercase, split ...

```
>>> a = 'Apple'
>>> print a
Apple
>>> print a.lower()
apple
>>> print a.upper()
APPLE
>>> print a.split('l')
['App', 'e']
```

## 5. Variable substitution in strings

The substitute is used to create a string dynamically.

%s is for string

%f is for float number

%d is for integer number

```
polygon = 'rectangle'
length = 12
width = 3.145

print "This polygon is a %s" % polygon
print "the length of the %s is %d" %(polygon,length)
print "the width of the %s is %f" %(polygon,width)

This polygon is a rectangle
the length of the rectangle is 12
the width of the rectangle is 3.145000
```

#### Data structures

#### 1. List

Stores numbers. strings, lists, dictionaries, etc. >>> List=[10.0,20,'float',100]

```
>>> print List
[10.0, 20, 'float', 100]
```

#### Add a new element to the list

```
>>> List.append(0.23)
>>> print List
[10.0, 20, 'float', 100, 0.23]
>>> List.insert(2,'InsertElement')
>>> print List
[10.0, 20, 'InsertElement', 'float', 100, 0.23]
```

## List sequences

```
>>> print List[0], List[1], List[2], List[3], List[4]
10.0 20 float 100 0.23

>>> print List[-1], List[-2] >>> print List[1:3]
0.23 100 [20, 'float']
```

#### Data structures - list

## 2. Dictionary

Different with list, every element in a dictionary has two attributes - key and value

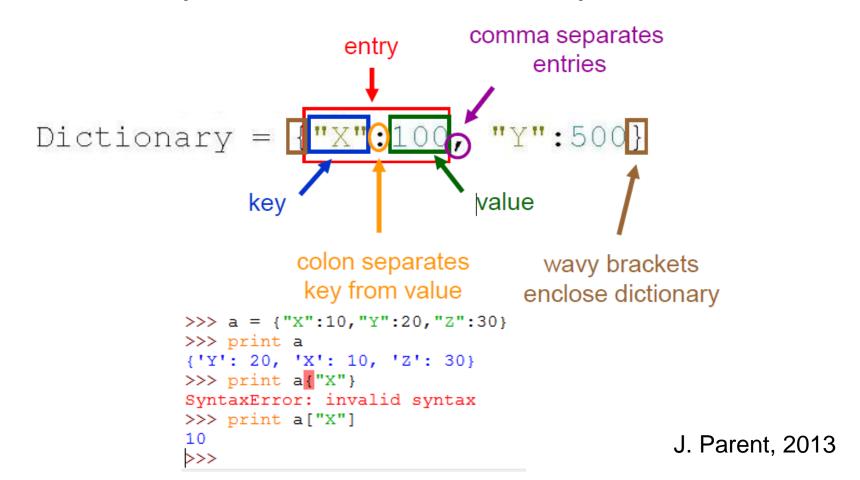

# For loop

# for loop: example

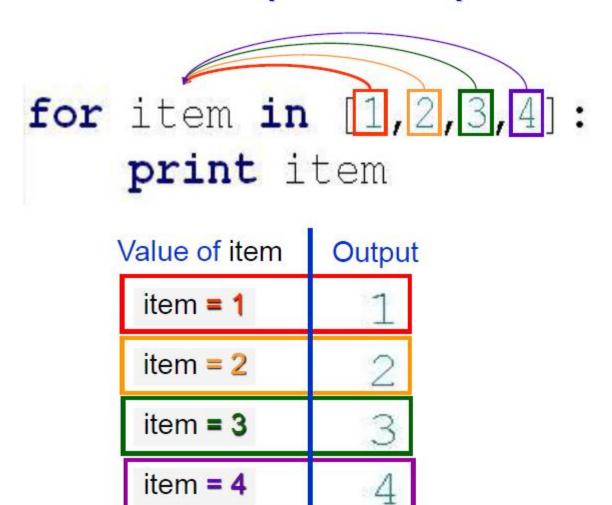

# For loop

For loop is used to do some repetitive operations.

```
# CALCULATE THE SUM OF 1 TO 100
num = range(101)
sum = 0
for i in num:
    sum = sum + i
print 'the sum of 1 to 100 is:', sum
```